## Biuletyn Informacji Publicznej

http://bip.kielce.uw.gov.pl/bip/ogloszenia/13244,Ogloszenie-Wojewody-Swietokrzyskiego-o-wydaniu-decyzji-o-ustaleniu-odszk odowania.html 28.04.2024, 18:59

## Ogłoszenie Wojewody Świętokrzyskiego o wydaniu decyzji o ustaleniu odszkodowania za przejęcie z mocy prawa prawa własności nieruchomości

Wojewoda Świętokrzyski zawiadamia o wydaniu decyzji przez Wojewodę Świętokrzyskiego o ustaleniu odszkodowania za część nieruchomości o nieuregulowanym stanie prawnym, położonej w obrębie 0005 Damiany, gmina Moskorzew, oznaczonej jako działka nr 93/1 o pow. 0,06 ha, która po uzyskaniu waloru ostateczności niżej opisanej decyzji o zezwoleniu na realizację inwestycji drogowej będzie oznaczona nr 93/3 o pow. 0,0067 ha.

Wydział Skarbu Państwa i Nieruchomości

## Pliki do pobrania

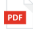

[Ogłoszenie Wojewody Świętokrzyskiego o wydaniu decyzji o ustaleniu odszkodowania za](http://bip.kielce.uw.gov.pl/download/2/17557/9812017ogloszeneWojewodyowydaniudecyzji-podpiselektroniczny.pdf) przejęcie z moćy prawa prawa własności nieruchomości<br><sup>85.47</sup> <sup>KB</sup> Data publikacji : 04.07.2018 08:00

## Metryka strony

Data publikacji : 04.07.2018 Obowiązuje od : 04.07.2018 Obowiązuje do : 18.07.2018 Data wytworzenia : 04.07.2018 [Rejestr zmian](http://bip.kielce.uw.gov.pl/bip/changelog/13244,dok.html)

Wytwarzający / odpowiadający: Świętokrzyski Urząd Wojewódzki w Kielcach Osoba publikująca: Robert Szczerba

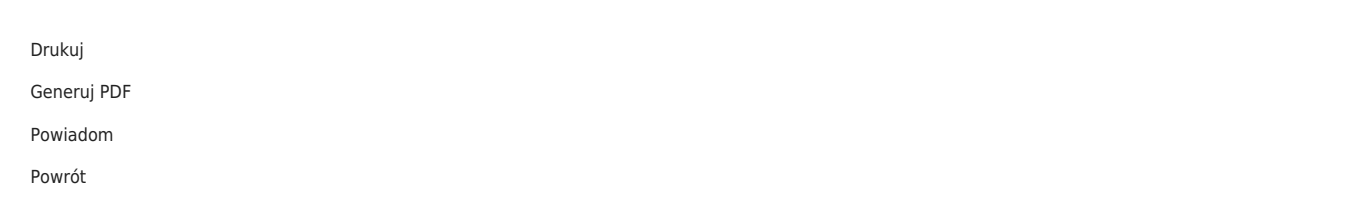